## การสมัครใช้บริการหักบัญชีธนาคารอัตโนมัติ (ATS) บัญชีธนาคารกรุงศรีอยุธยา

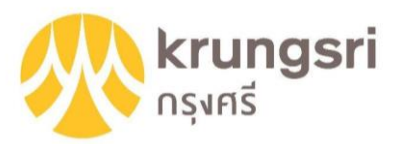

การเปิดบัญชีออนไลน์กับ DAOL SEC ท่านยินยอมให้สมัครบริการหักบัญชีอัตโนมัติ (ATS) สำหรับหักเงินค่าซื้อ รับเงินปันผล รับเงินค่าขาย และถอนเงินจากบัญชีลงทุน ของทุกผลิตภัณฑ์ของบริษัทฯ

หมายเหตุ บัญชีที่ท่านทำการสมัคร ATS ต้องเป็นหมายเลขบัญชีเดียวกับข้อมูลที่ท่านระบุไว้ในขั้นตอนสมัครเปิดบัญชี

### สามารถสมัครบริการ ATS ได้ 3ช่องทาง ดังต่อไปนี้

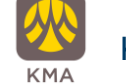

1. โมบายแอปพลิเคชัน KMA – Krungsri Mobile App (ใช้เวลา 2 – 3 วันทำการ)

- 2. ตุ๊ $ATM$  ธนาคารกรุงศรีอยุธยา (ใช้เวลา  $2 3$  วันทำการ)
	- เลขที่บัญชีบริษัท = 001-0-15711-0
	- หมายเลขอ้างอิง 1 (Ref 1) = หมายเลขบัญชีซื้อขายหลักทรัพย์(ตรวจสอบหมายเลขบัญชีจากอีเมล

"การแจ้งรายละเอียดการเปิดบัญชีเพื่อใช้บริการของ DAOL SEC")

- หมายเลขอ้างอิง 2 (Ref 2) = หมายเลขบัตรประจ าตัวประชาชน 13 หลัก
- 3. แบบฟอร์มยินยอมให้หักบัญชีเงินฝาก (ใช้เวลา 7 14 วันทำการ)
	- ้ กรอกแบบฟอร์มยินยอมให้หักบัญชีเงินฝาก พร้อมแนบเอกสาร 1. สำเนาบัตรประชาชน 2. สำเนาสมุดบัญชี ธนาคารหน้าแรกที่ระบุหมายเลขบัญชีและชื่อเจ้าของบัญชี พร้อมเซ็นรับรองสำเนาถูกต้องบนสำเนาทุกฉบับ

้ เมื่อท่านคำเนินการเรียบร้อยแล้ว โปรครอการติดต่อกลับจากเจ้าหน้าที่ เพื่อคำเนินการขั้นตอนต่อไป หากท่านมีข้อสงสัย สามารถสอบถามข้อมูลเพิ่มเติมได้ที่ DAOL Contact Center 0 2351 1800 ตามวันและเวลาทำการ 08:00 น. ถึง 18.00 น. เว้นวันหยุดนักขัตฤกษ์

#### DAOL SECURITIES (THAILAND) PUBLIC COMPANY LIMITED บริษัทหลักทรัพย์ ดาโอ (ประเทศไทย) จำกัด (มหาชน)

87/2 CRC Tower, 9th, 18th, 39th, 52nd Floor, All Seasons Place, Wireless Road, Lumpini, Pathumwan, Bangkok 10330 TAX ID 0107561000234 เลงที่ 87/2 อาคารซีอาร์ซีทาวเวอร์ ชั้นที่ 9, 18, 39, 52 ออสซีซั่นส์เพลส ถนนวิทยุ แขวงลุมพินี เพคปทุมวัน กรุงเทพมหานคร 10330 เลงประจำตัวผู้เสียภาษีอากร 0107561000234

### ขั้นตอนการสมัคร ATS ผ่านโมบายแอปพลิเคชัน KMA

\*\*ก่อนทำรายการ กรุณาตรวจสอบหมายเลขบัญชีซื้อขายหลักทรัพย์ จากอีเมล "การแจ้งรายละเอียดการเปิดบัญชีเพื่อใช้บริการ ของ DAOL SEC" \*\*\*

1. กดเลือกเมน "เมนทั้งหมด"

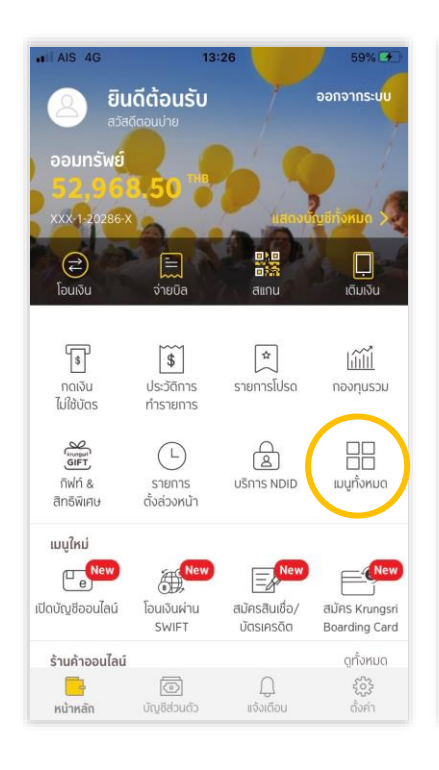

### 2. กดเลือกเมนู "สมัครบริการหัก บัญชีอัตโนมัติ"

3. กดปุ่ม "ยอมรับ" ง้อกำหนดและเงื่อนไขการใช้บริการ หักบัญชีอัตโนมัติ

81%

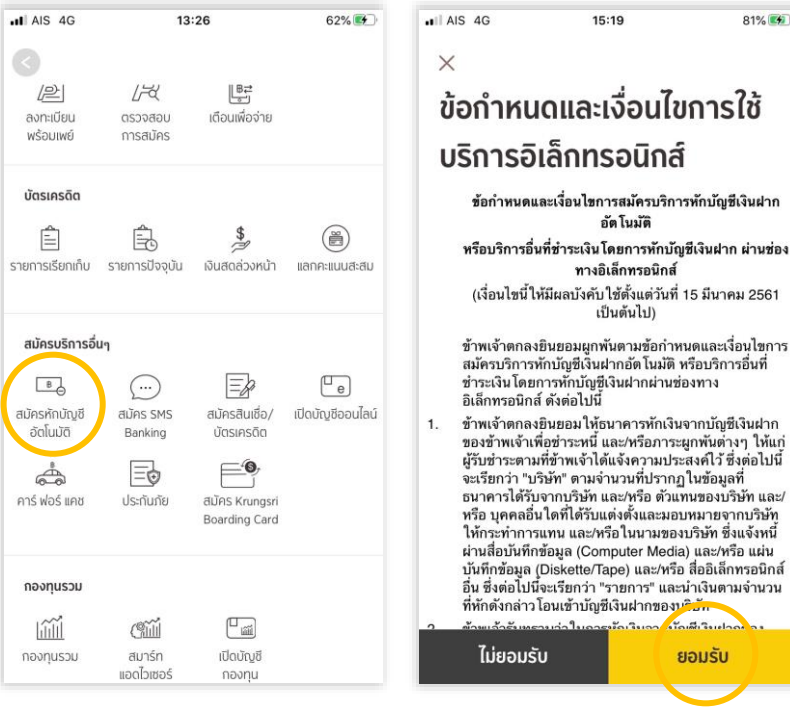

### 4. เลือกบัญชีที่ต้องการสมัคร

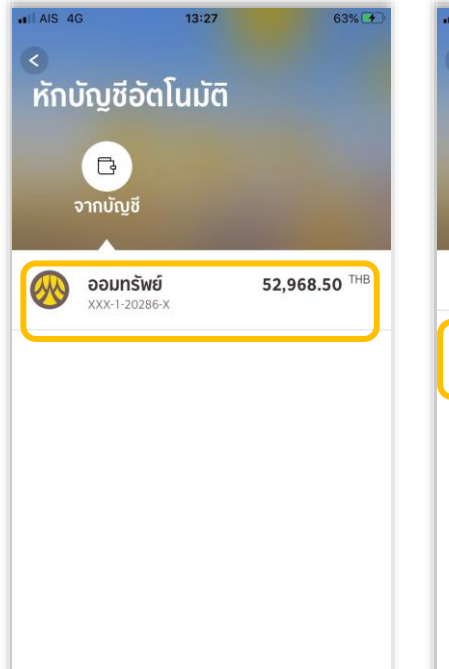

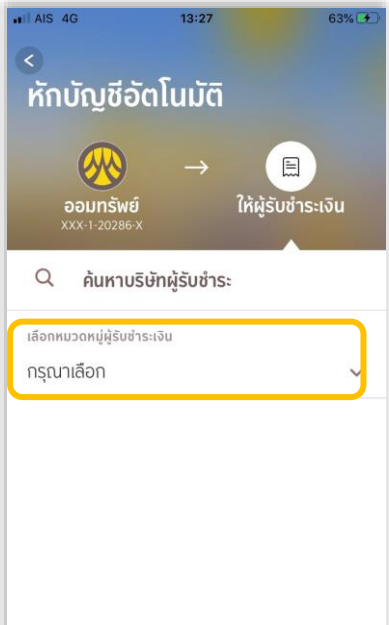

### 5. กด "เลือกบริษัท" 6. กด "หลักทรัพย์ กองทุนรวม"

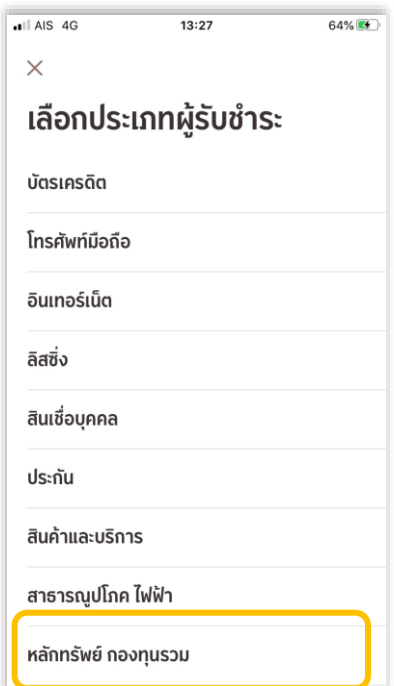

#### DAOL SECURITIES (THAILAND) PUBLIC COMPANY LIMITED บริษัทหลักทรัพย์ คาโอ (ประเทศไทย) จำกัด (มหาชน)

87/2 CRC Tower, 9th, 18th, 39th, 52nd Floor, All Seasons Place, Wireless Road, Lumpini, Pathumwan, Bangkok 10330 TAX ID 0107561000234 เลงที่ 87/2 อาคารซีอาร์ซีทาวเวอร์ ชั้นที่ 9, 18, 39, 52 ออลซีซั่นส์เพลส ถนนวิทยุ เเงจเลมพินี เพตปทุมวัน กรุงเทพมหานคร 10330 เลงประจำตัวผู้เสียภาษีอากร 0107561000234

### 7. กด "บมจ.หลักทรัพย์ดาโอ (ประเทศ ไทย)"001-0-15711-0

9. ระบุหมายเลขอ้างอิง 8. ตรวจสอบความถูกต้องและกด "ยืนยัน"

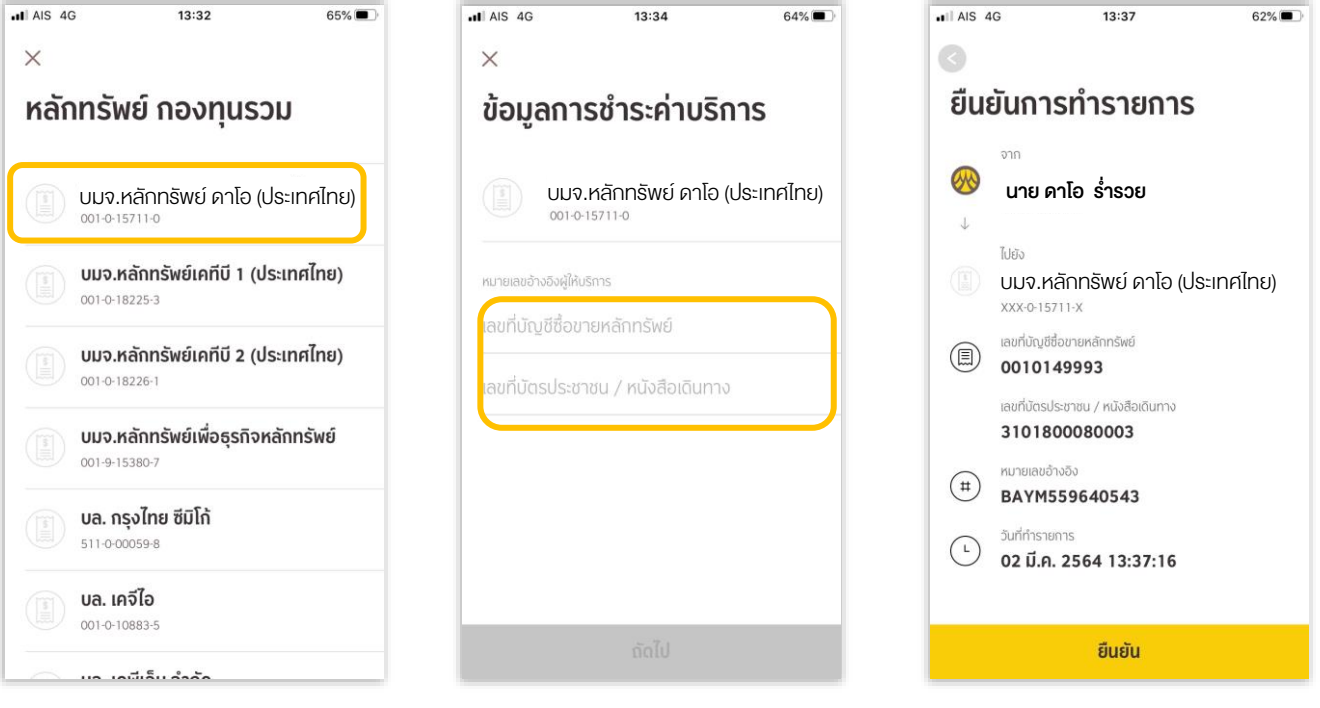

#### DAOL SECURITIES (THAILAND) PUBLIC COMPANY LIMITED บริษัทหลักทรัพย์ ดาโอ (ประเทศไทย) จำกัด (มหาชน)

87/2 CRC Tower, 9th, 18th, 39th, 52nd Floor, All Seasons Place, Wireless Road, Lumpini, Pathumwan, Bangkok 10330 TAX ID 0107561000234 เลงที่ 87/2 อาคารซีอาร์ซีทาวเวอร์ ชั้นที่ 9, 18, 39, 52 ออสซีซั่นส์เพลส ถนนวิทยุ แขวงลุมพินี เพคปทุมวัน กรุงเทพมหานคร 10330 เลขประจำตัวผู้เสียภาษีอากร 0107561000234

## ขั้นตอนการสมัคร ATS ผ่านตู้ ATM ธนาคารกรุงศรีอยุธยา

\*\*ก่อนทำรายการ กรุณาตรวจสอบหมายเลขบัญชีซื้อขายหลักทรัพย์ จากอีเมล "การแจ้งรายละเอียดการเปิดบัญชีเพื่อใช้บริการของ DAOL SEC" \*\*

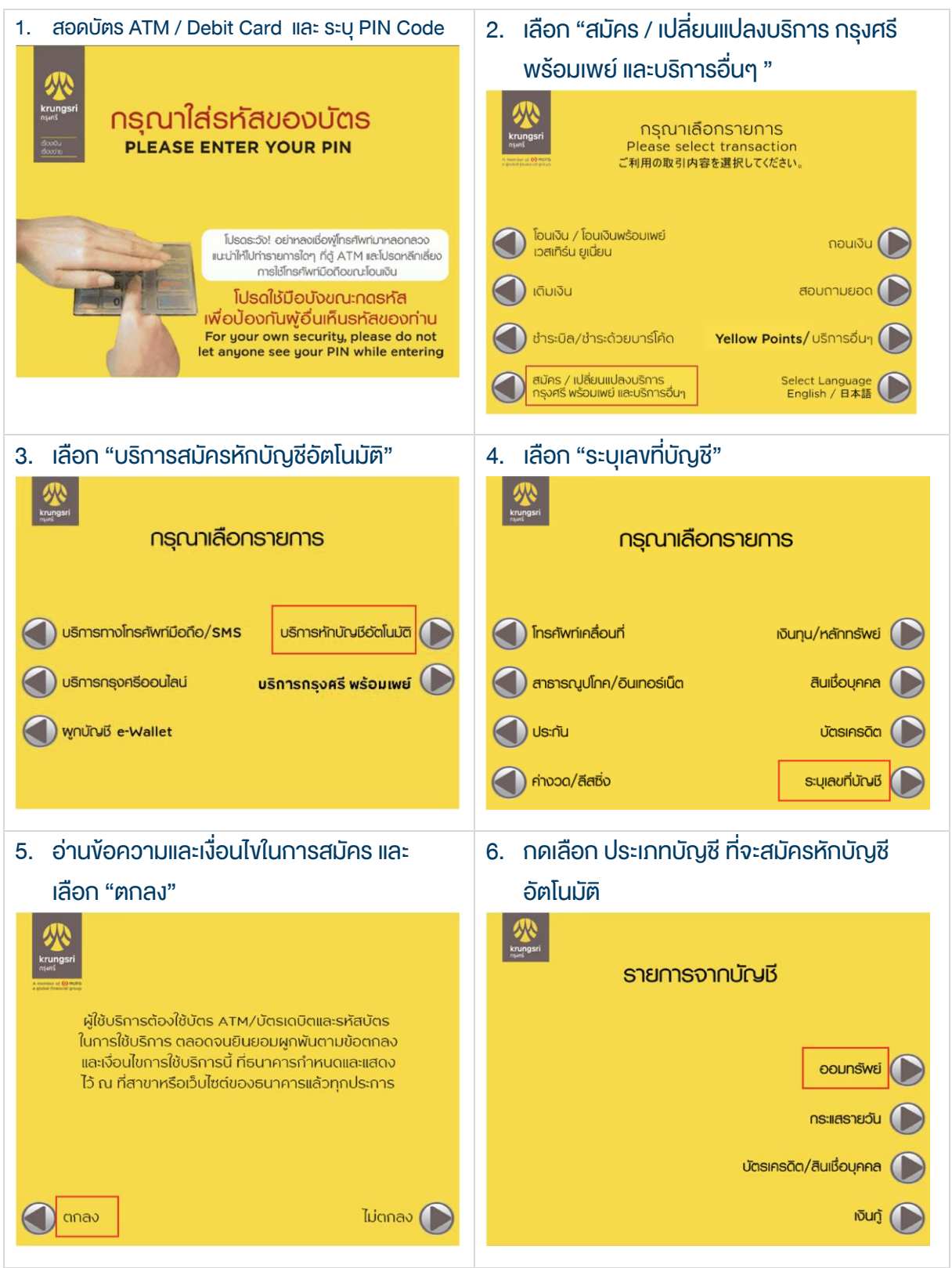

#### DAOL SECURITIES (THAILAND) PUBLIC COMPANY LIMITED บริษัทหลักทรัพย์ ดาโอ (ประเทศไทย) จำกัด (มหาชน)

87/2 CRC Tower, 9th, 18th, 39th, 52nd Floor, All Seasons Place, Wireless Road, Lumpini, Pathumwan, Bangkok 10330 TAX ID 0107561000234 เลงที่ 87/2 อาคารซีอาร์ซีทาวเวอร์ ชั้นที่ 9, 18, 39, 52 ออสซีซั่นส์เพลส ถนนวิทยุ แขวงลุมพินี เพคปทุมวัน กรุงเทพมหานคร 10330 เลขประจำตัวผู้เสียภาษีอากร 0107561000234

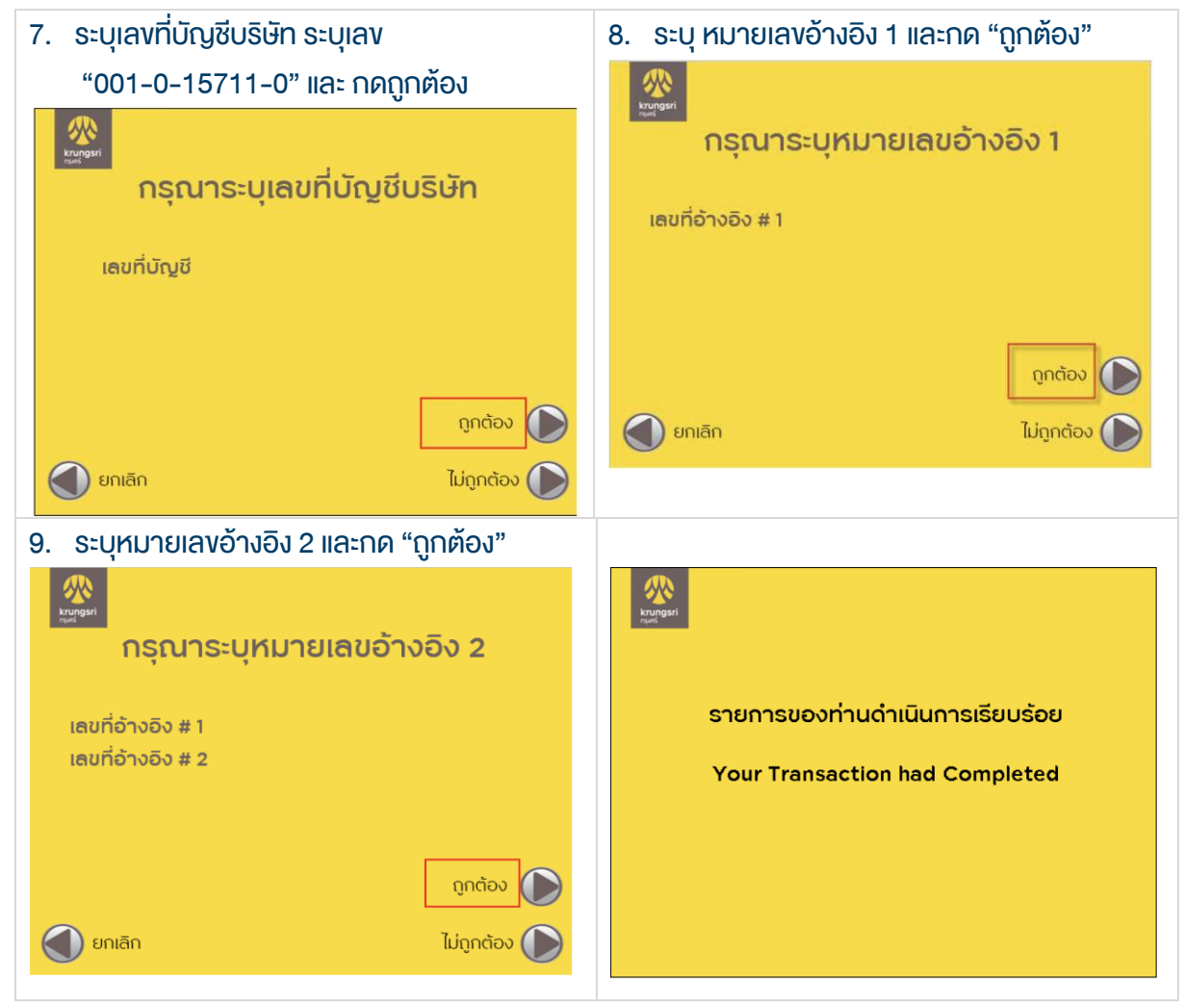

#### DAOL SECURITIES (THAILAND) PUBLIC COMPANY LIMITED บริษัทหลักทรัพย์ คาโอ (ประเทศไทย) จำกัด (มหาชน)

87/2 CRC Tower, 9th, 18th, 39th, 52nd Floor, All Seasons Place, Wireless Road, Lumpini, Pathumwan, Bangkok 10330 TAX ID 0107561000234 เลงที่ 87/2 อาคารซีอาร์ซีทาวเวอร์ ซั้นที่ 9, 18, 39, 52 ออลซีซั่นส์เพลส ถนนวิทยุ แขวงลุมพินี เพฝทุมวัน กรุงเทพมหานคร 10330 เลงประจำตัวผู้เสียภาษีอากร 0107561000234

### หนังสือยินยอมให้หักบัญชีเงินฝาก

# **DAOL SEC**

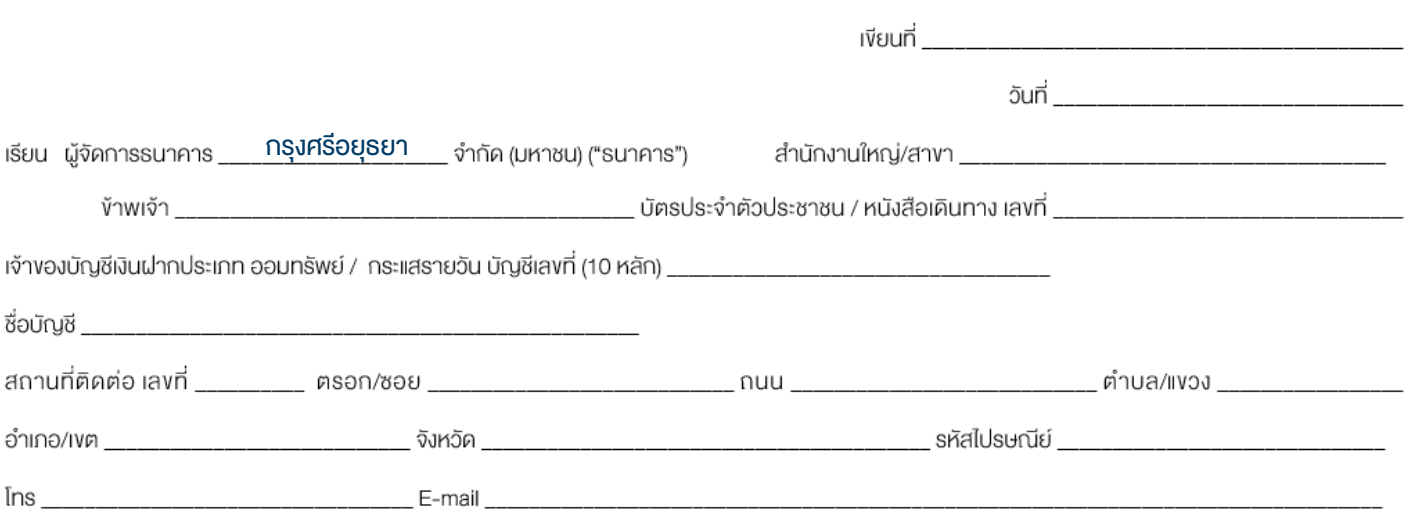

้มีความประสงศ์ให้ธนาคาธหักเงินจากบัญชีเงินฝากดังกล่าวงองง้าพเจ้า และน่าส่งเงินดังกล่าวโอนเข้าบัญชีเงินฝากงองบริษัท และ/หรือ ตัวแทนงองบริษัท (ตามที่ระบด้านล่างนี้) และ/หรือ บัญชีอื่นใดซึ่งบริษัทจะเปลี่ยนแปลงหรือกำหนดเพิ่มเติมในอนาคต เพื่อชำระหนี้ และ/หรือ บรรดาภาระผูกพันต่าง ๆ ตามจำนวนเงินที่ปรากฏในใบแจ้งหนี้ หรือระบบสื่อสาร ้ง่อมูลคอมพิวเตอร์ หรือง่อมูลอิเล็กทรอนิกส์ (Electronic Data) หรือคำสั่งที่รบาคารได้รับจากบริษัท และ/หรือ ตุกแจนบริษัท และ/หรือ บุคคลอื่นใดที่ได้รับแต่งตั้งหรือมอบหมายจากบริษัท ให้กระทำการแทน และ/หรือ ในนามงองบริษัท

้ทั้งนี้ ข้าพเจ้าตกลงชาระค่าบริการ และ/หรือ ค่าธรรมเนียม และ/หรือ ค่าใช้จ่ายอื่น ๆ ที่เกี่ยวกิบทารใช้บริการหักบัญชีคิงกล่าวให้แก่ธนาคารตามที่ธนาคารถาหนด (ถ้ามี) โดย ยินยอมให้ธนาคาธหักเงินจากบัญชีเงินฝากที่ระบุข้างคัน และ/หรือ บัญชีเงินฝากอื่นใคของข้าพเจ้าที่มีอยู่กับธนาคาร เพื่อชาระค่าบริการ และ/หรือ ค่าธรรมเนียม และ/หรือ ค่าใช้จ่ายคังกล่าวไค้

ในการหักเงินจากบัญชีเงินฝากงองง้าพเจ้าเพื่อชำระหนี้ และ/หรือ บรรคาการะผูกพันต่าง ๆ ให้แก่บริษักคิงกล่าว หากปรากฏในกายหลังว่าจำนวนเงินที่ระบุในคำสั่งตามที่ธนาคาร ได้รับนั้นไม่ถูกต้อง และธนาคารได้ทำการหักเงินจากบัญชีเงินฝากงองง้าพเจ้า ตามจำนวนที่ปรากฏในคำสั่งเรียบร้อยแล้ว ง้าพเจ้าตกลงที่จะคำเนินการเรียกร้องเงินจำนวนดังกล่าวจากบริษัท โดยตรง ทั้งนี้ ข้าพเจ้างอสละสิทธิในการเรียกร้อง หรือฟ้องร้องให้ธนาคารชดใช้ และ/หรือ คืนเงินที่ธนาคารได้หักและโอนเข้าบัญชีเงินฝากงองบริษัท และ/หรือ เงินค่าบริการ และ/หรือ ค่าธรรมเนียม และ/หรือ ค่าใช้จ่ายอื่น ๆ ที่หักชำระให้แก่ธนาคาร (ถ้ามี) และง้าพเจ้ายอมริบว่าธนาคาระหักเงินจากบัญชีของง้าพเจ้าต่อเมื่อมีเงินในบัญชีเพียงพอในการหักบัญชีในงณะนั้น เท่านั้น และในการหักบัญชีพินฝากดิงกล่าว ข้าพเจ้าไม่ประสงค์จะให้ธนาคารแจ้งการหักบัญชีแต่อย่างใด เนื่องจากข้าพเจ้าสามารถทราบรายการดิงกล่าวนั้นได้จากสมุดคู่ฝาก และ/หรือ STATEMENT ของธนาคาร และ/หรือ จากใบริบเงิน และ/หรือใบเสร็จริบเงินของบริษัทอย่แล้ว

ในกรณีที่เอกสารหลิกฐาน และเลงที่บัญซีเงินฝากที่ระบุในหนังสือนี้ ได้เปลี่ยนแปลงไปไม่ว่าโดยเหตุใดก็ตาม ข้าพเจ้าตกลงให้หนังสือยินยอมให้หักบัญซีเงินฝากฉบับนี้คงมีผลใช้ บังคับสำหรับบัญชีเงินฝากที่ได้มีการเปลี่ยนแปลงเอกสารหลักฐานหรือเลงที่บัญชีเงินฝากดิงกล่าวได้ด้วยทุกประการ การงอให้หักบัญชีเงินฝากตามหนังสือนี้ให้มีผลใช้บังคับทันทีนิบแต่วันท่า หนังสือนี้และให้คงมีผลนังคืนต่อไปจนถว่าจะได้เพิกถอน โดยทำเป็นสายลักษณ์อักษรให้ธนาคารและบริษัททรานล่วงหน้าไม่น้อยกว่า 2 เดือน

งคแสดงความมันถือ

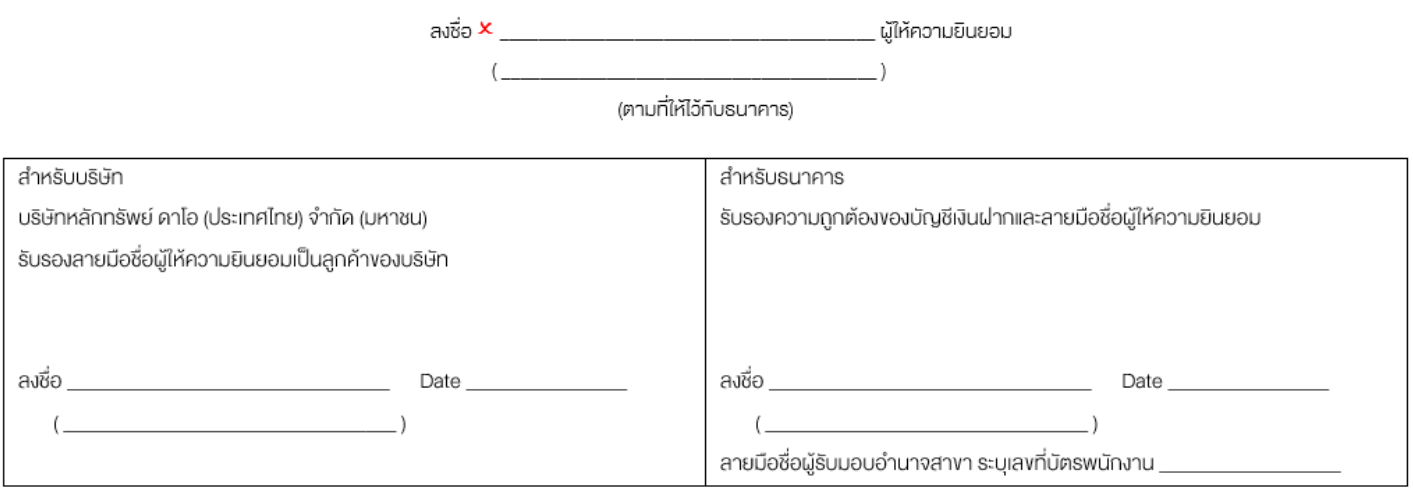

#### DAOL SECURITIES (THAILAND) PUBLIC COMPANY LIMITED บริษัทหลักทรัพย์ คาโอ (ประเทศไทย) จำกัด (มหาชน)

87/2 CRC Tower, 9th, 18th, 39th, 52nd Floor, All Seasons Place, Wireless Road, Lumpini, Pathumwan, Bangkok 10330 TAX ID 0107561000234 เลงที่ 87/2 อาคารซีอาร์ซีทาวเวอร์ ชั้นที่ 9, 18, 39, 52 ออลซีซั่นส์เพลส ถนนวิทยุ เเงจเลมพินี เพตปทุมวัน กรุงเทพมหานคร 10330 เลงประจำตัวผู้เสียภาษีอากร 0107561000234